# Problema número 684 Vecinas del panal

Tiempo máximo: 2.000 s Memoria máxima: 16384 KiB <http://www.aceptaelreto.com/problem/statement.php?id=684>

Cuando construímos los panales, las abejas hacemos la primera celda en el centro y le damos el número 1. Luego vamos construyendo "anillos" de celdas a su alrededor, y las numeramos de manera consecutiva en el sentido de las agujas del reloj. Cada vez que hay que comenzar un nuevo anillo, lo hacemos colocando una nueva celda encima de la primera celda del anillo anterior (lo que los humanos llamaríais "a las  $12"$  o "al norte").

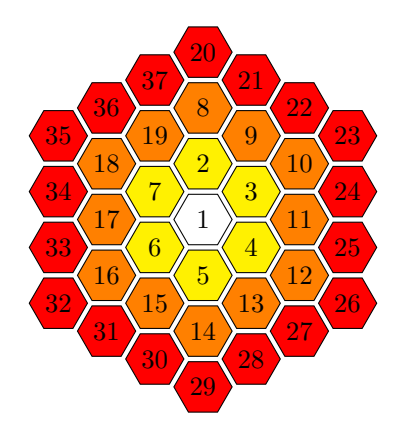

Este proceso es simple, sistemático y controlado, como nos gusta a las abejas. Pero la verdad es que orientarse en el panal es complicado. Yo, que vivo en el extrarradio, ni siquiera tengo muy claro cuáles son los números de celda de mis vecinas.

### Entrada

El programa deberá leer, de la entrada estándar, varios casos de prueba cada uno en una línea. Un caso de prueba es un número entre 1 y 1.000.000.000 representando una celda dentro de un panal que sigue la numeración anterior.

La entrada terminará con un 0, que no deberá procesarse.

#### Salida

Para cada caso de prueba el programa escribirá, por la salida estándar, las celdas adyacentes a la dada, ordenadas de menor a mayor y separadas por espacio.

#### Entrada de ejemplo

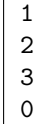

## Salida de ejemplo

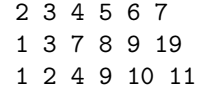

Autor: Pedro Pablo Gómez Martín.

Revisor: Marco Antonio Gómez Martín.